# Technical Information iTEMP TMT180

### Temperature head transmitter for resistance thermometers Pt100

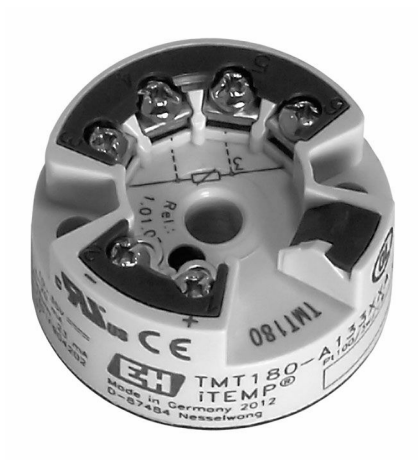

#### Application

- PC-programmable (PCP) temperature head transmitter for converting a Pt100 input signal to an analog, scalable 4 to 20 mA output signal
- Input: Resistance thermometer Pt100
- Online configuration using a PC with configuration kit and PC software

#### Your benefits

- Two-wire technology, analog output 4 to 20 mA
- High level of accuracy over the entire operating temperature range
- Fault signal in the event of sensor break or sensor short circuit, presettable to NAMUR NE43
- EMC according to NAMUR NE21
- Customer-specific measuring range setting

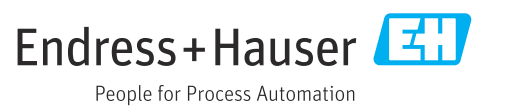

## Function and system design

Measuring principle Electronic recording and conversion of Pt100 input signals in industrial temperature measurement. Measuring system The iTEMP TMT180 temperature head transmitter is a two-wire transmitter with an analog output and measurement input for Pt100 in 2-, 3-, or 4-wire connection. The device is set up using a configuration kit and the ReadWin 2000 operating software which is free-of-charge.

#### Input

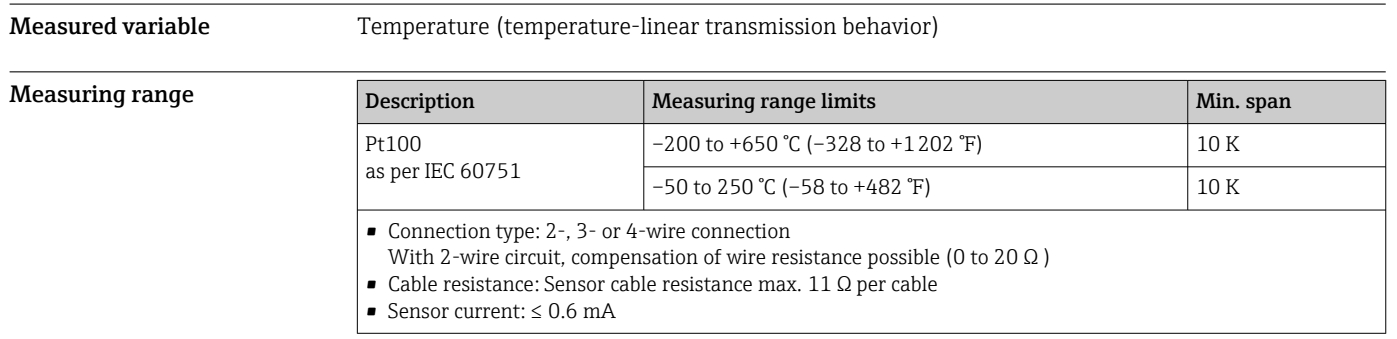

## **Output**

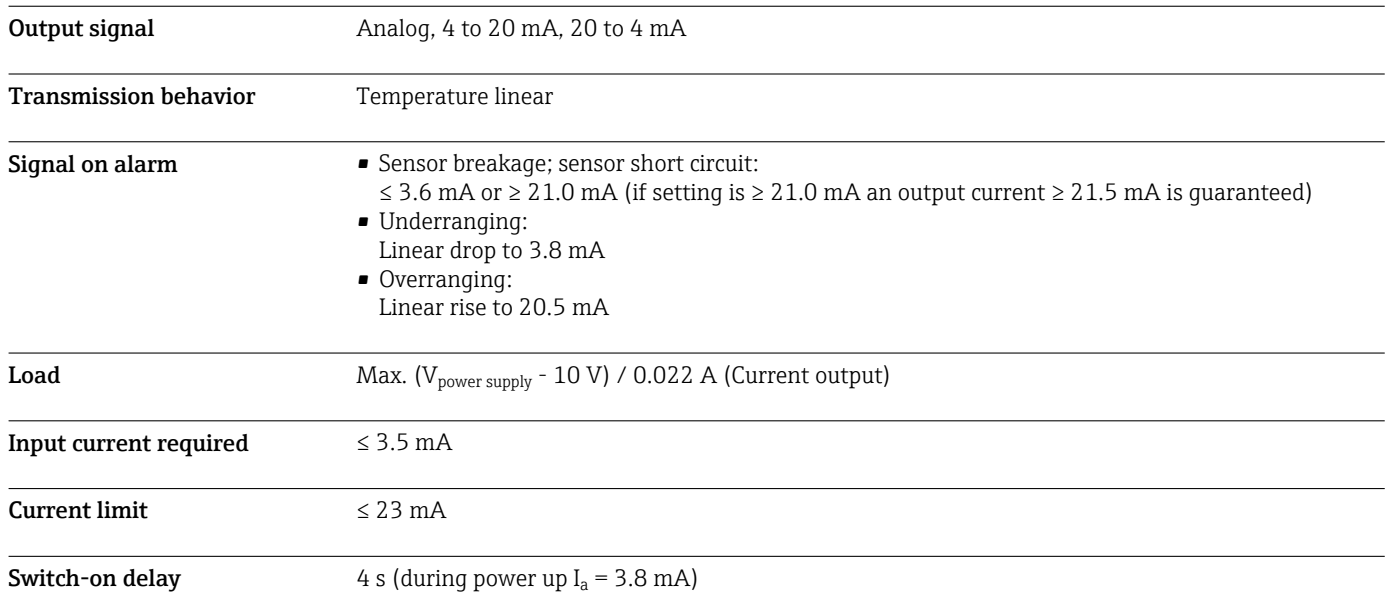

# Power supply

<span id="page-2-0"></span>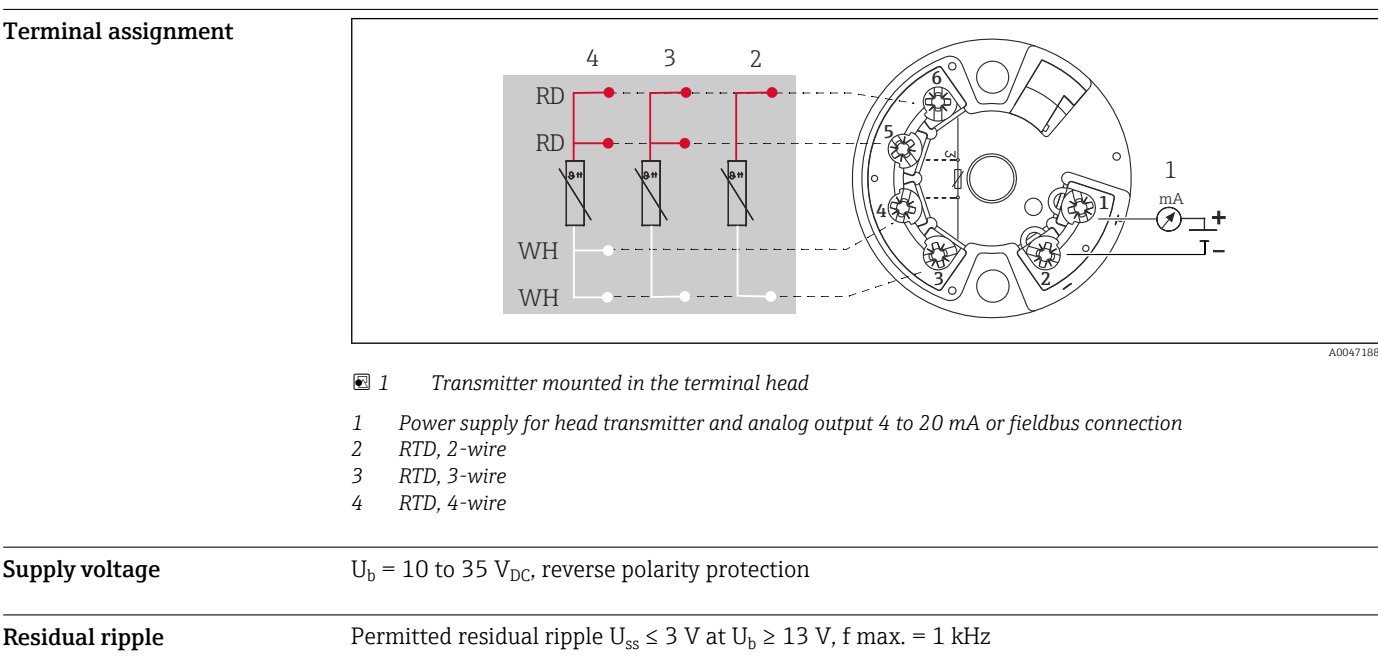

### Performance characteristics

| Response time                            | 1 <sub>s</sub>                                                                                                    |                                                   |                |
|------------------------------------------|----------------------------------------------------------------------------------------------------|---------------------------------------------------|----------------|
| <b>Reference operating</b><br>conditions | Calibration temperature: +25 °C (+77 °F) $\pm$ 5 K (9 °F)                                                                                                    |                                                   |                |
| Maximum measured error                   | The data relating to the measured error are typical values and correspond to a standard deviation of<br>$\pm$ 30 (normal distribution), i.e. 99.8% of all measured values achieve the specified values or better<br>values. Percentage values refer to the set span. The larger value is valid. |                                                   |                |
| Influence of the supply<br>voltage       |                                                                                                    | Designation                                       | Accuracy       |
|                                          | Resistance thermometer<br><b>RTD</b>                                                                                                    | Pt100 -200 to +650 ℃ (-328 to +1202 °F)           | 0.2 K or 0.08% |
|                                          |                                                                                                    | Pt100 <sup>1</sup> -50 to 250 °C (-58 to +482 °F) | 0.1 K or 0.08% |
|                                          |                                                                                                    | Pt100 -50 to +250 ℃ (-58 to +482 °F)              | 0.2 K or 0.08% |
|                                          | 1)<br>Optional<br>$\leq \pm 0.01\%$ /V deviation from 24 V <sup>1)</sup>                                                                                                    |                                                   |                |
| Long-term drift                          | $\leq$ 0.1 K/Year <sup>2)</sup> or $\leq$ 0.05%/Year <sup>2) 3)</sup>                                                                                                    |                                                   |                |
| Influence of ambient<br>temperature      | Resistance thermometer (Pt100):<br>$T_d = \pm (15 \text{ ppm/K} \times (\text{full scale value} - \text{measuring range start}) + 50 \text{ ppm/K} \times \text{present measure}$ reasuring range)<br>$*$ $\Delta\theta$                                                                        |                                                   |                |

<sup>1)</sup> All data is related to a full scale value<br>2) Under reference operating conditions

2) Under reference operating conditions

<sup>3) %</sup> is related to the set span. The larger value is valid.

 $Δθ = Deviation of the ambient temperature from the reference operating condition (+25 °C (+77 °F))$  $± 5 K (9 °F)$ ).

Influence of load  $\leq \pm 0.02\%/100 \Omega^{2}$ 

#### Installation

Climate class As per IEC 60 654-1, Class C

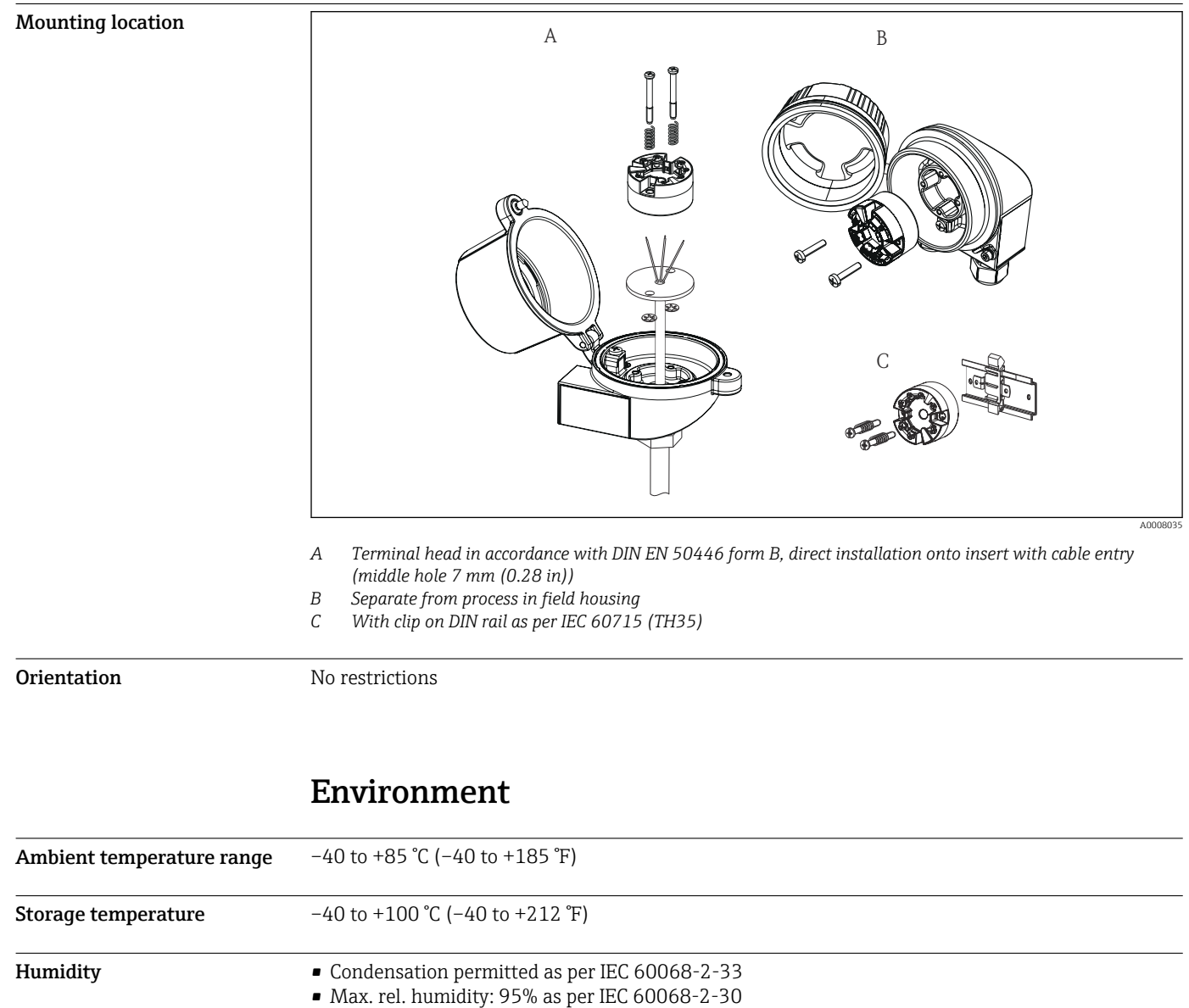

Degree of protection IP 00. Depends on the terminal head or field housing when installed.

4 g / 2 to 150 Hz as per IEC 60 068-2-6

Maximum fluctuations during EMC-tests: <1% of measuring span.

Shock and vibration

Electromagnetic compatibility (EMC)

resistance

Interference immunity to IEC/EN 61326-series, requirements for industrial areas. Interference emission to IEC/EN 61326-series, electrical equipment Class B

#### Mechanical construction

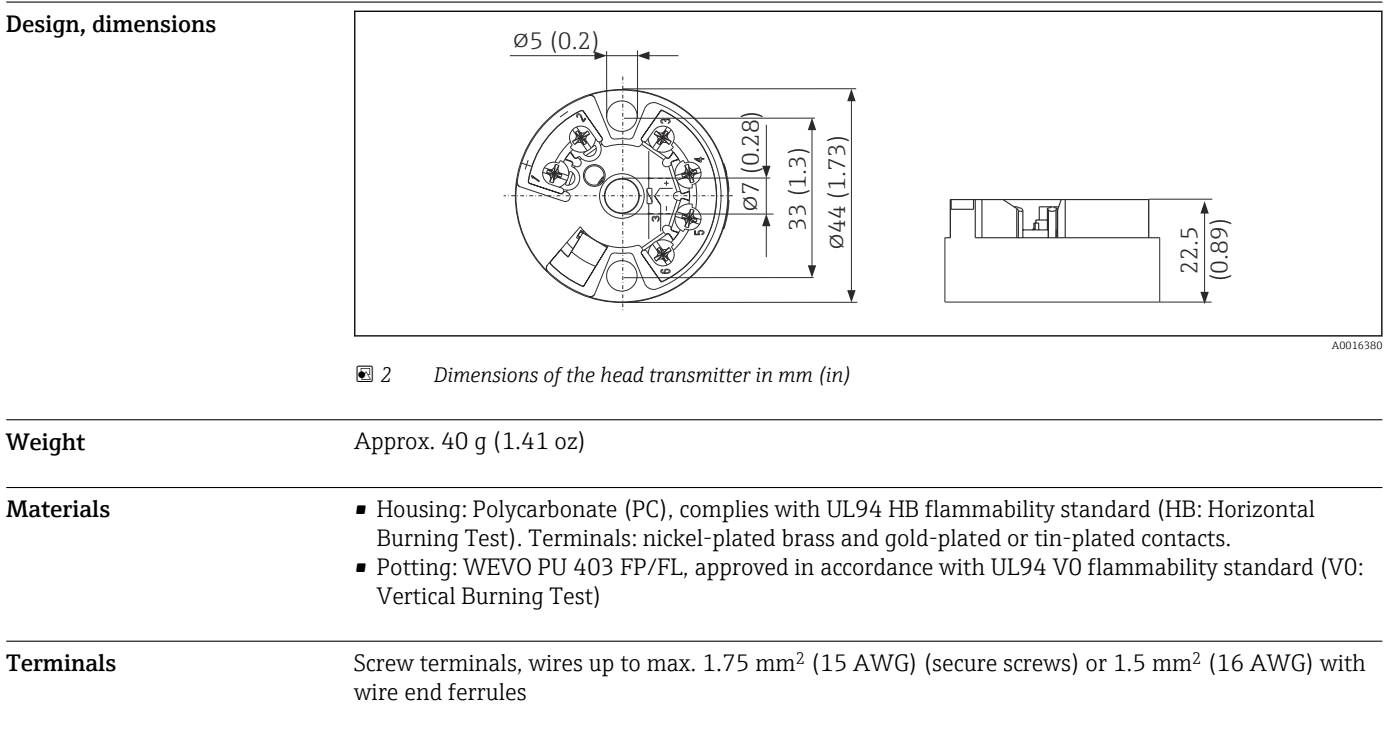

### **Operability**

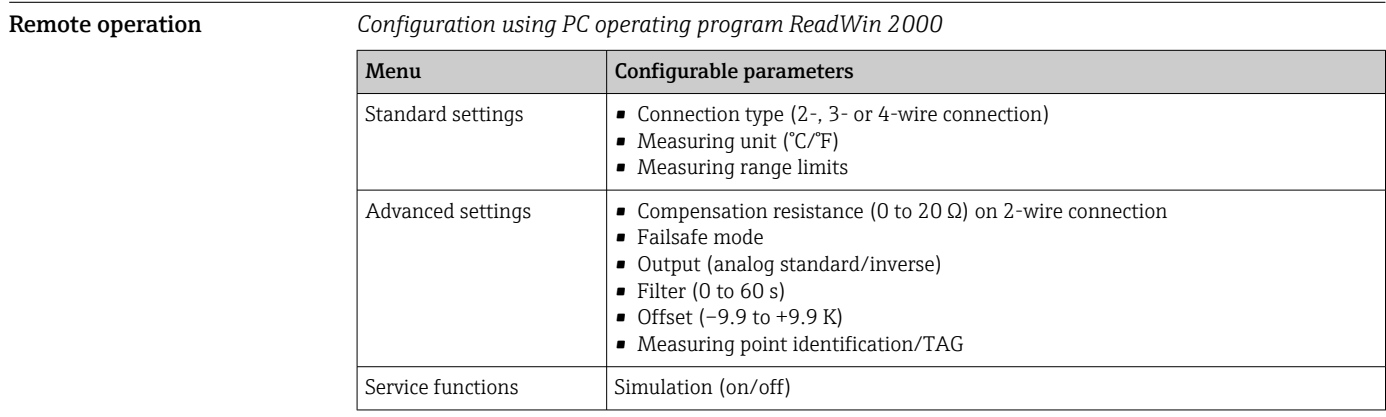

### Certificates and approvals

Current certificates for the product are available on the product page at www.endress.com.

- 1. Select the product using the filters and search field.
- 2. Open the product page.
- 3. Select Downloads.
- 4. Select Technical Documentation.

5. Select ZE (Certificates) as the filter

A list of all the certificates appears.

Current approvals for the product are available on the product page at www.endress.com.

1. Select the product using the filters and search field.

- 2. Open the product page.
- 3. Select Downloads.
- 4. Select Approvals.

A list of all the approvals appears.

#### Ordering information

Detailed ordering information is available for your nearest sales organization www.addresses.endress.com or in the Product Configurator under www.endress.com :

1. Click Corporate

- 2. Select the country
- 3. Click Products
- 4. Select the product using the filters and search field
- 5. Open the product page

The Configuration button to the right of the product image opens the Product Configurator.

# Product Configurator - the tool for individual product configuration

- Up-to-the-minute configuration data
- Depending on the device: Direct input of measuring point-specific information such as measuring range or operating language
- Automatic verification of exclusion criteria
- Automatic creation of the order code and its breakdown in PDF or Excel output format
- Ability to order directly in the Endress+Hauser Online Shop

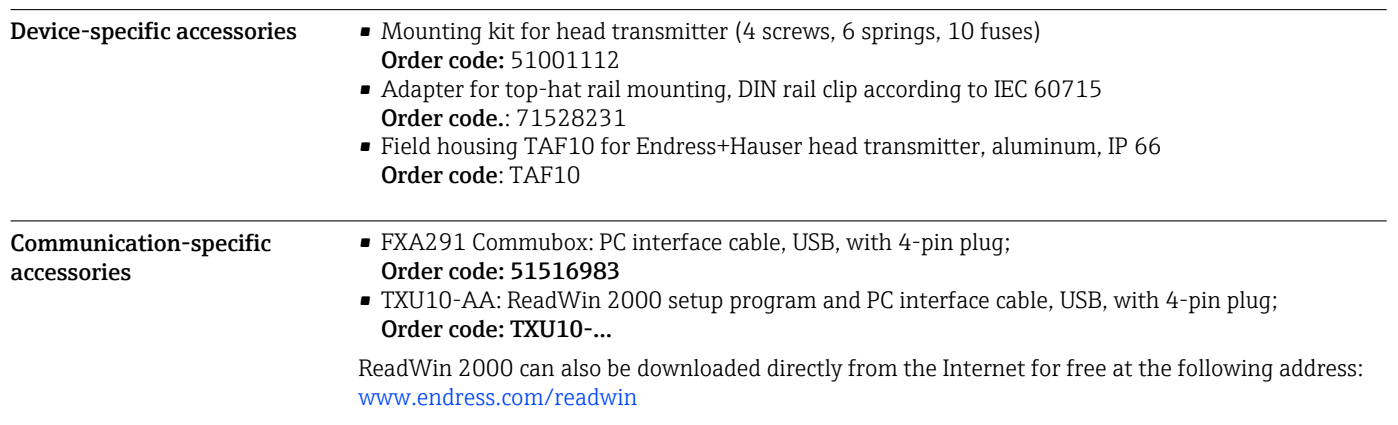

#### Accessories

#### Service-specific accessories

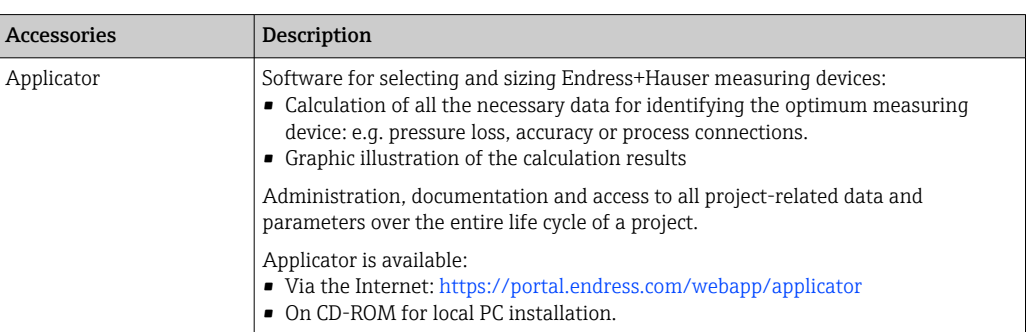

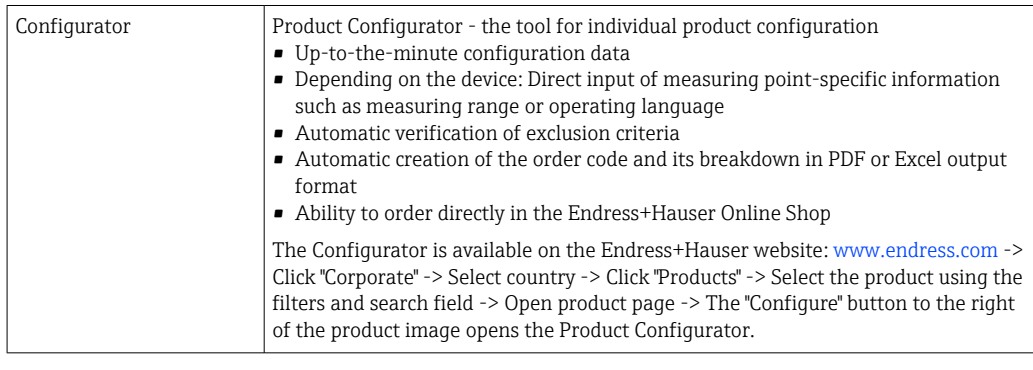

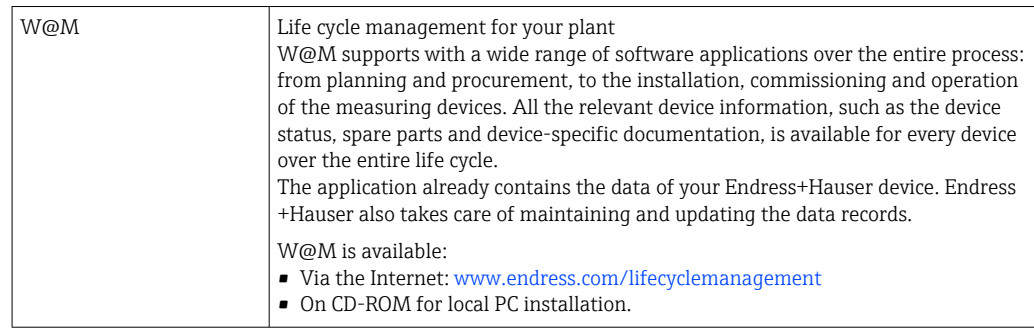

# Supplementary documentation

Brief Operating Instructions iTEMP TMT180 (KA00118R)

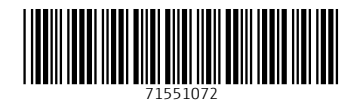

www.addresses.endress.com

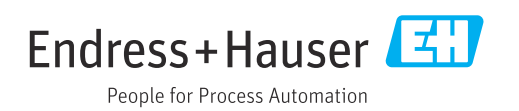